$,$  tushu007.com

## <<大学计算机基础实验指导>>

 $<<$   $>>$ 

- 13 ISBN 9787040358339
- 10 ISBN 7040358336

出版时间:2012-08-01

页数:209

PDF

更多资源请访问:http://www.tushu007.com

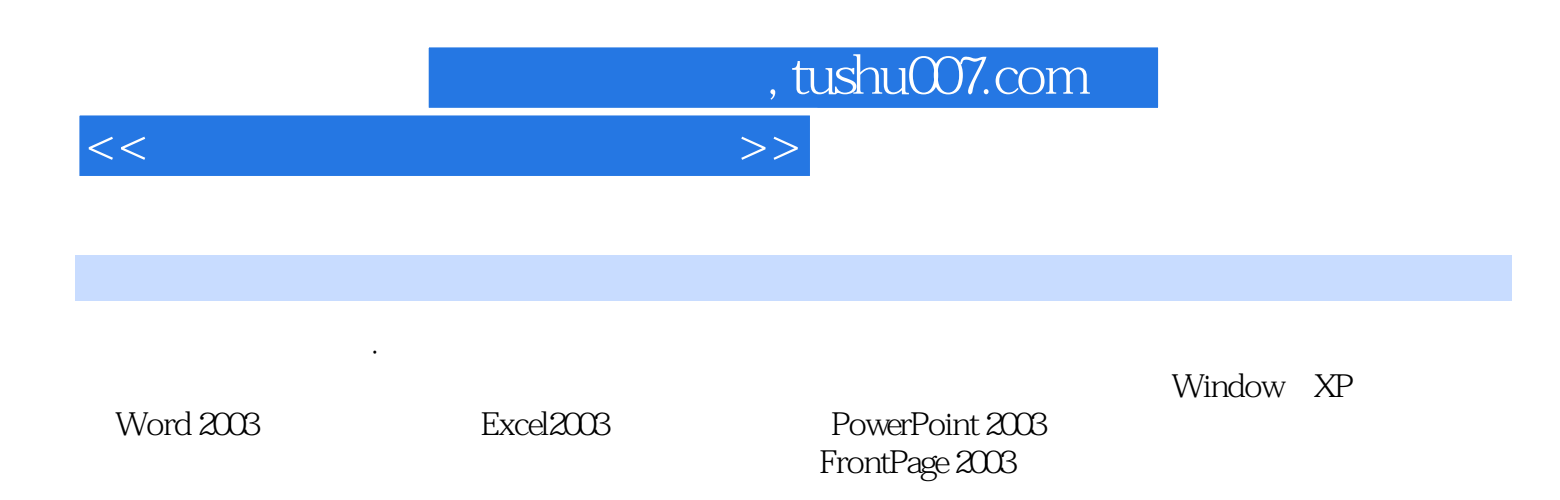

《高等学校教材·高等学校计算机实验教学示范中心精品教材:大学计算机基础实验指导》在编

## , tushu007.com

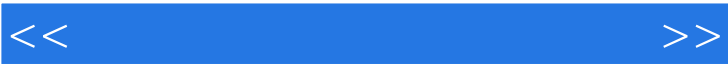

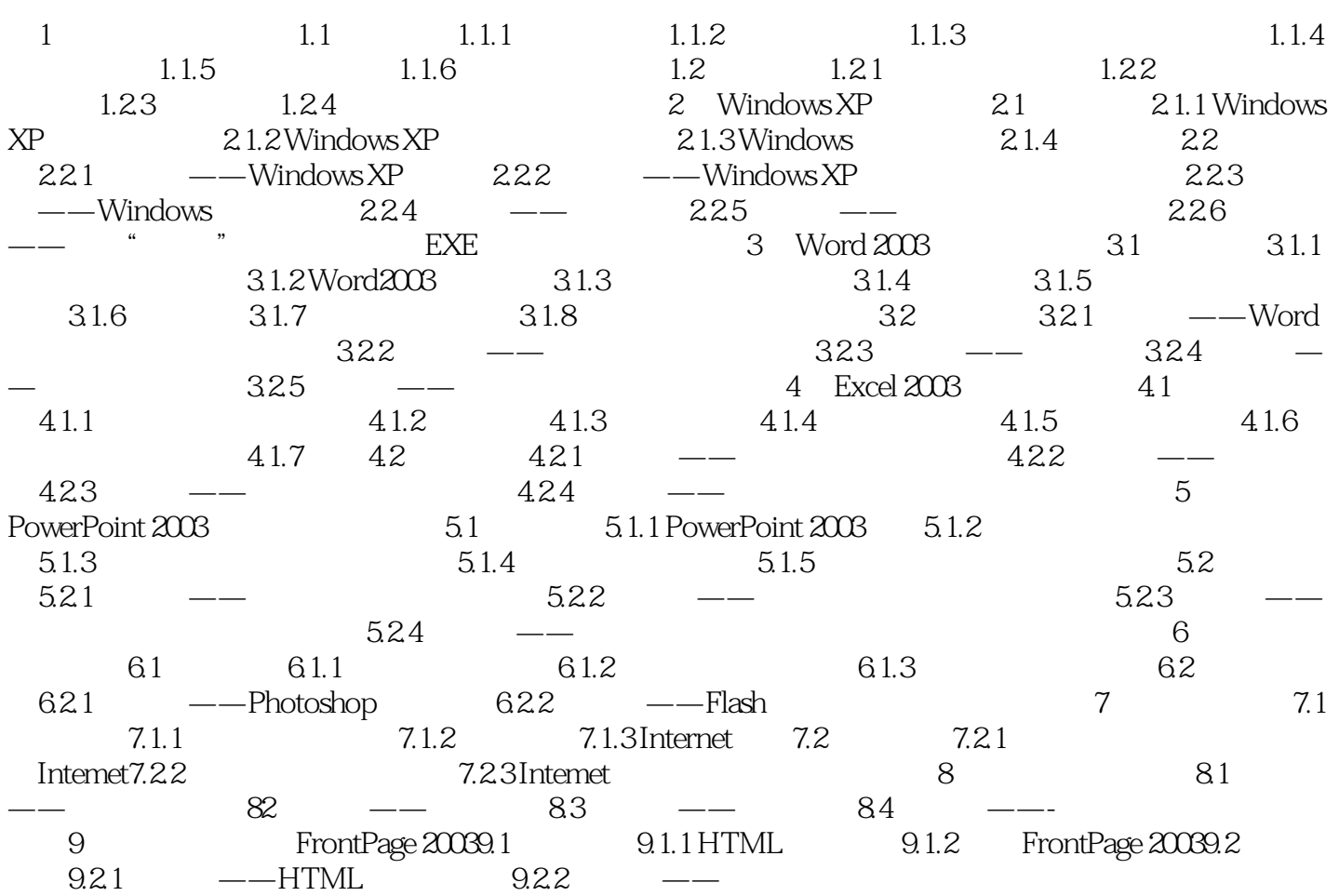

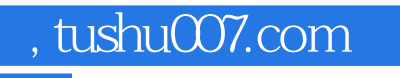

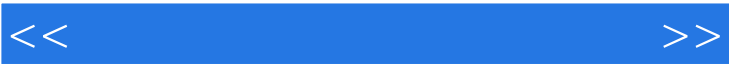

《高等学校教材·高等学校计算机实验教学示范中心精品教材:大学计算机基础实验指导》特色

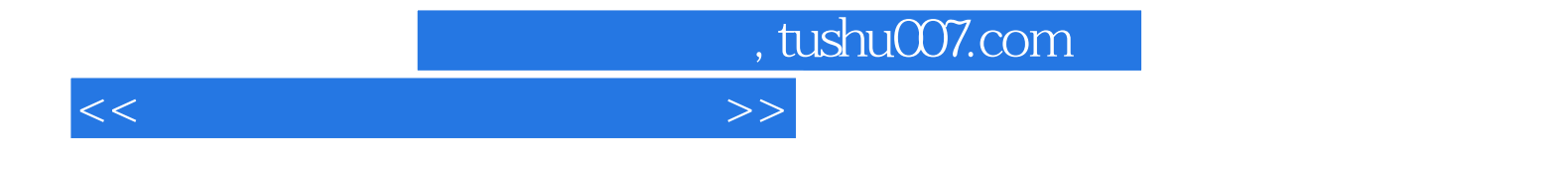

本站所提供下载的PDF图书仅提供预览和简介,请支持正版图书。

更多资源请访问:http://www.tushu007.com